# **Algorithmes gloutons - EXERCICES - CORRECTION**

Un algorithme glouton permet d'apporter une solution à un problème d'optimisation (*maximiser* ou *minimiser* une grandeur) tout en respectant certaines *contraintes*.

## **Exercice 1**

On cherche à sélectionner **cinq** nombres de la liste suivante en cherchant à avoir leur somme la plus grande possible (maximiser une grandeur) et en s'interdisant de choisir deux nombres voisins (contrainte).

15 - 4 - 20 - 17 - 11 - 8 - 11 - 16 - 7 - 14 - 2 - 7 - 5 - 17 - 19 - 18 - 4 - 5 - 13 - 8

Comme on souhaite avoir le plus grand résultat final, la stratégie gloutonne consiste à choisir à chaque étape le plus grand nombre possible dans les choix restants.

- 1. Appliquez cet algorithme glouton sur le tableau.
- 2. Vérifiez que  $\{20, 18, 17, 16, 15\}$  est une autre solution possible.
- 3. Que dire de la solution gloutonne ?

## **Correction**

- 1. On prend 20 et on barre ses deux voisins : 15 4 **20** 17 11 8 11 16 7 14 2 7 5 17 19 18 4 5 13 8
	- On prend 19 et on barre ses deux voisins : 15 4 **20** 17 11 8 11 16 7 14 2 7 5 17 **19** 18 4 5 13 8
	- On prend 16 et on barre ses deux voisins : 15 4 **20** 17 11 8 11 **16** 7 14 2 7 5 17 **19** 18 4 5 13 8
	- On prend 15 et on barre son unique voisin (déjà barré) : **15** 4 **20** 17 11 8 11 **16** 7 14 2 7 5 17 **19** 18  $-4 - 5 - 13 - 8$
	- On prend 14 et on barre ses deux voisins : **15** 4 **20** 17 11 8 11 **16** 7 **14** 2 7 5 17 **19** 18 4 5 13 8
	- **Bilan** : l'algorithme glouton conduit à choisir les nombres :  $\{20, 19, 16, 15, 14\}$  pour une somme totale de 84.
- $2.\{20, 18, 17, 16, 15\}$  est bien une solution au problème car ces 5 nombres ne sont pas voisins les uns des autres :  $\textbf{15}$  4  $\textbf{20}$  17 - 11 - 8 - 11 - **16** - 7 - 14 - 2 - 7 - 5 - **17** - 19 - **18** - 4 - 5 - 13 - 8. La somme totale de cette solution vaut 86. Il s'agit en fait de la solution optimale.

3. La solution gloutonne n'était donc pas *optimale* mais proche.

## **Exercice 2 : le problème du voyageur**

Un voyageur a ciblé plusieurs villes qu'il souhaite visiter. Il cherche un itinéraire passant par toutes ces villes et qui minimise la distance totale parcourue. Les villes peuvent être visitées dans n'importe quel ordre mais aucune ne doit être négligée, et le visiteur doit revenir à la fin à sa ville de départ.

Le voyageur part de Nancy et souhaite visiter Metz, Paris, Reims et Troyes, avant de retourner à Nancy.

Voici un tableau donnant les distances kilométriques entre chacune des ces villes.

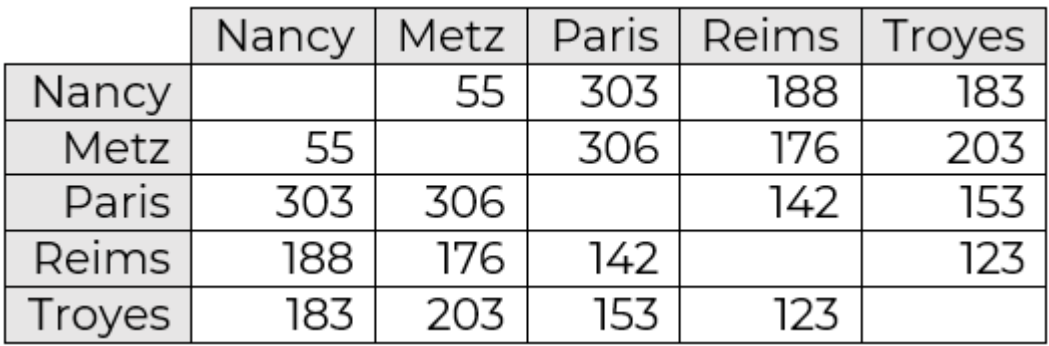

1. Quelle est la stratégie gloutonne à mettre en oeuvre ?

2. Mettez en oeuvre cette stratégie et donnez la solution.

3. Calculez la distance totale pour le parcours Metz - Reims - Paris - Troyes (départ et arrivée à Nancy sous-entendus)

4. Que dire de la solution gloutonne ?

## **Correction**

- 1. La stratégie gloutonne qui s'impose est de **choisir à chaque étape la ville non visitée la plus proche**.
- 2. On part de Nancy, puis on choisit ensuite d'aller à Metz (55 km), puis à Reims (176 km), puis à Troyes (123 km), puis à Paris (153 km) et enfin on retourne à Nancy (303 km). On trouve une distance totale égale à **810 km**.
- 3. La distance du parcours proposé est : 55 + 176 + 142 + 153 + 183 = **709 km**. Il s'agit en fait de la solution optimale.
- 4. La solution gloutonne n'était donc pas optimale mais s'en rapproche (en énumérant tous les parcours on se rendrait compte que la solution gloutonne donne une distance totale parmi les meilleures possibles tout de même).

## **Exercice 3 : le problème du sac à dos**

On rappelle qu'il y a plusieurs stratégies gloutonnes pour donner une solution à ce problème

- **Stratégie 1** : prendre toujours l'objet de plus grande valeur n'excédant pas la capacité restante (il faut trier préalablement par valeur décroissante)
- **Stratégie 2** : prendre toujours l'objet de plus faible masse (il faut trier préalablement par masse croissante)
- Stratégie 3 : prendre toujours l'objet de plus grand rapport  $\frac{\text{value}}{\text{masse}}}$  n'excédant pas la capacité restante (il faut trier préalablement par rapport  $\frac{\text{valeur}}{\text{masse}}$  décroissant)

## **Exemple 1**

Considérons les objets suivants et un sac de capacité maximale 2 kg.

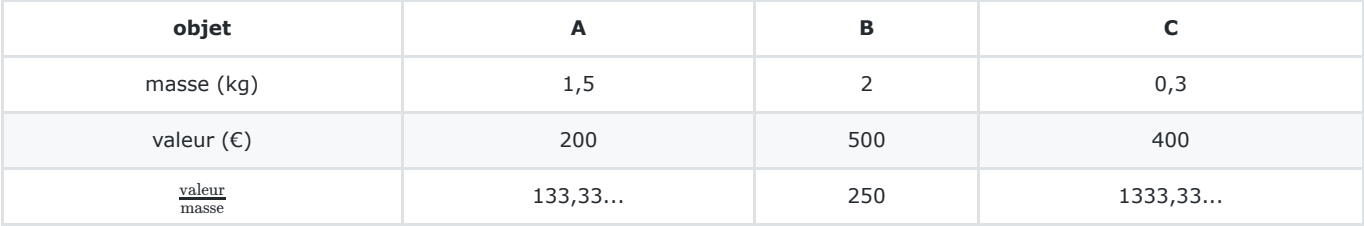

- 1. Appliquez chacune des stratégies à ce problème.
- 2. Quelle est la meilleure stratégie dans ce cas ?
- 3. Listez toutes les combinaisons possibles, puis celles respectant la contrainte et déduisez-en la solution optimale au problème. Comparez-la aux stratégies gloutonnes.

## **Exemple 2**

Même questions mais avec un sac de capacité maximale 3,5 kg.

## **Exemple 3**

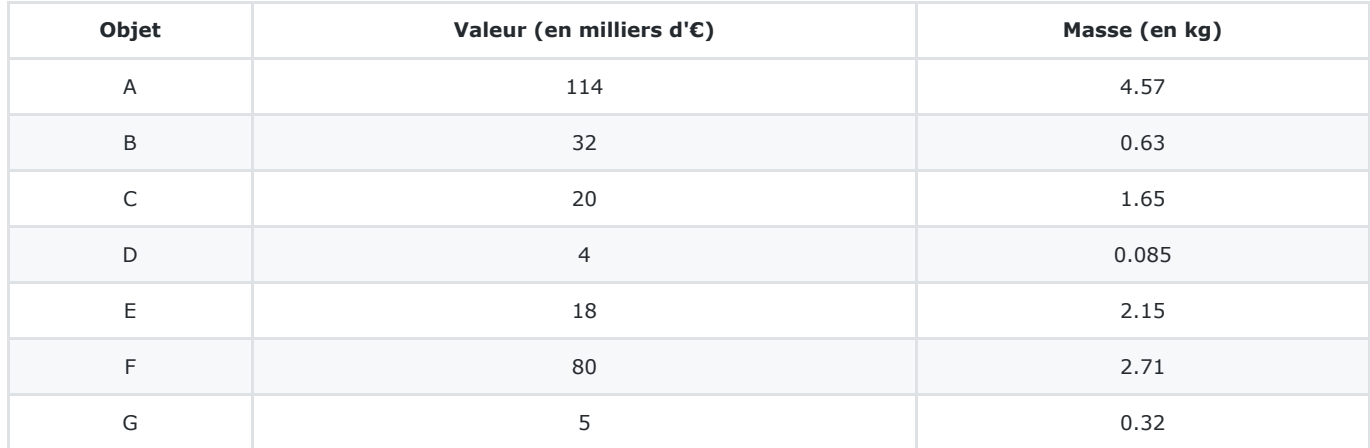

On considère désormais les objets suivants et un sac de capacité maximale 5 kg. Les rapports

1. Appliquez chacune des stratégies à ce problème.

2. Quelle est la meilleure stratégie dans ce cas ?

3. Le sac  $\{B,C,F\}$  est-il une solution au problème ? Quelle est sa valeur ? Que dire des solutions gloutonnes ?

## **Correction**

### **Exemple 1**

- 1. la stratégie 1 (choix par valeur décroissante) donne le sac  $\{B\}$  d'une valeur de 500  $\epsilon$ ;
	- la stratégie 2 (choix par masse croissante) donne le sac  $\{C, A\}$  d'une valeur de 600 € ;
	- la stratégie 3 (choix par rapport valeur/masse décroissante) donne le sac  $\{C,A\}$  d'une valeur de 600  $\epsilon.$

2. Les stratégies 2 et 3 sont meilleures.

3. Il y a 8 combinaisons possibles :  $\{\}, \{A\}, \{B\}, \{C\}, \{A, B\}, \{A, C\}, \{B, C\}, \{A, B, C\}.$  Celles respectant la contrainte sont :  $\{ \}, \{ A \}, \{ B \}, \{ C \}$  et  $\{ A, C \}.$  Parmi celles-ci, on trouve rapidement la solution optimale :  $\{ A, C \}.$  Les stratégies gloutonnes 2 et 3 donnent donc la solution optimale.

### **Exemple 2**

- 1. la stratégie 1 (choix par valeur décroissante) donne le sac  $\{B,C\}$  d'une valeur de 900  $\epsilon$ ;
	- la stratégie 2 (choix par masse croissante) donne le sac  $\{C, A\}$  d'une valeur de 600 € ;
	- la stratégie 3 (choix par rapport valeur/masse décroissante) donne le sac  $\{C,B\}$  d'une valeur de 900  $\epsilon.$
- 2. Cette fois-ci, ce sont les stratégies 1 et 3 qui sont meilleures.
- 3. Les combinaisons possibles sont les mêmes que dans l'exemple 1. Celles respectant la contrainte sont  $\{\},$   $\{A\},$   $\{B\},$   $\{C\},$   $\{A,B\}$ ,  $\{A,C\}$ ,  $\{B,C\}$ . Parmi ces solutions valides, on trouve rapidement que la solution optimale est le  $\{B,C\}$ , également donné par les stratégies gloutonnes 1 et 3.

#### **Exemple 3**

Les rapports  $\frac{\text{valeur}}{\text{masse}}}$  ont été calculés et arrondis à  $10^{-1}$  près.

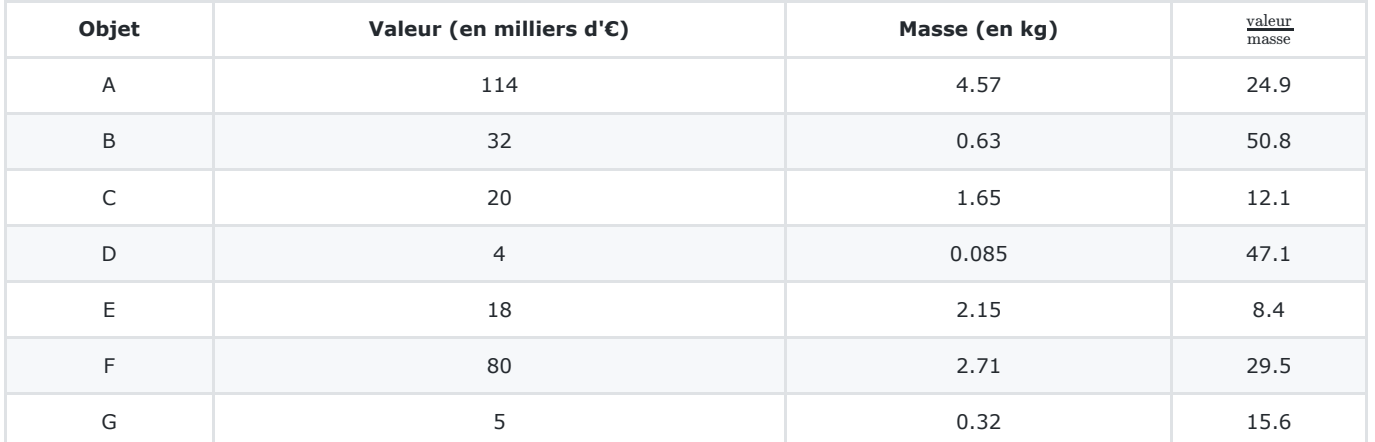

1. • la stratégie 1 (choix par valeur décroissante) donne le sac  $\{A, G, D\}$  d'une valeur de 123 milliers d'euros ;

- la stratégie 2 (choix par masse croissante) donne le sac  $\{D,G,B,C,E\}$  d'une valeur de 79 milliers d'euros ;
- la stratégie 3 (choix par rapport valeur/masse décroissante) donne le sac  $\{B,D,F,G\}$  d'une valeur de 121 milliers d'euros.

2. Dans cet exemple, c'est la stratégie n°1 qui donne le meilleur résultat.

3. Le sac  $\{B,C,F\}$  a une masse de  $0.63+1.65+2.71=4.99\leqslant 5$  donc c'est bien une solution. Sa valeur vaut 132 milliers d'euros. On en déduit qu'aucune des stratégies gloutonnes ne donnent la solution optimale.

## **Exercice 4**

Vous visitez un parc d'attractions proposant des spectacles à différents horaires. Voici les horaires des différents spectacles :

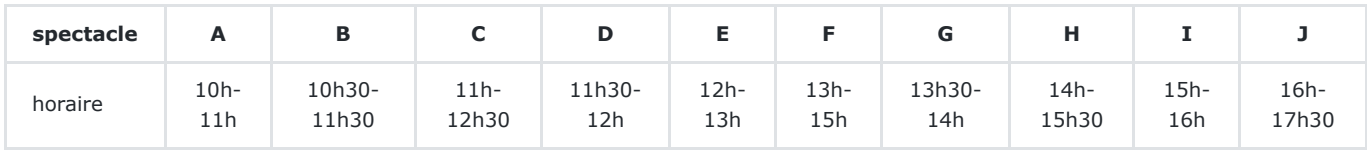

Vous avez remarqué qu'il n'est pas possible d'assister à tous les spectacles puisque certains ont lieu à des moments communs. Vous souhaitez assister à un maximum de spectacles sur la journée. Quels spectacles devez-vous choisir ?

Voici deux stratégies gloutonnes possibles :

- Stratégie n°1 : choisir le spectacle dont l'heure de début arrive le plus tôt (parmi les spectacles dont l'heure de début est postérieure aux créneaux des spectacles déjà choisis). Cette stratégie est basée sur l'idée que moins on attend entre deux spectacles, plus on en verra.
- Stratégie n°2 : choisir le spectacle dont l'heure de fin arrive le plus tôt (parmi les spectacles dont l'heure de début est postérieure aux créneaux des spectacles déjà choisis). Cette stratégie est basée sur l'idée que plus un spectable finit tôt, plus il reste de temps pour en voir d'autres.
- 1. Appliquez ces deux stratégies au problème.
- 2. Laquelle donne la meilleure solution ?

**Remarque** : la deuxième stratégie gloutonne donne toujours la solution optimale à ce type de problème.

## **Correction**

- 1. La première stratégie conduit aux spectacles suivants : A, C, F, I, J. La deuxième conduit aux spectacles : A, D, E, G, H et J.
- 2. La deuxième permet d'assiter un spectacle de plus (6 pour 5), c'est donc la meilleure. La remarque indique qu'il s'agit de la solution optimale : on ne peut donc pas assister à plus de 6 spectacles sur la journée.

## **Exercice 5 : Plus beaucoup de place sur ta clé USB ?**

**Correction** : disponible également en vidéos

- algorithme glouton : [video](https://youtu.be/Vw_S6X0N9TU)
- algorithme de force brute : [video](https://youtu.be/cCsAqYX9KTw)

### **Objectifs** :

- implémenter un algorithme glouton pour trouver une solution à un problème
- implémenter l'algorithme de *force brute* pour déterminer la solution optimale et la comparer à la solution gloutonne  $\bullet$

### **Introduction**

Nous disposons d'une clé USB qui est déjà bien remplie et sur laquelle il ne reste que 5 Go de libre. Nous souhaitons copier sur cette clé des fichiers vidéos pour l'emporter en voyage. Chaque fichier a un poids et chaque vidéo a une durée. La durée n'est pas proportionnelle à la taille car les fichiers sont de format différents, certaines vidéos sont de grande qualité, d'autres sont très compressées. Le tableau qui suit présente les 7 fichiers disponibles avec les durées données en minutes.

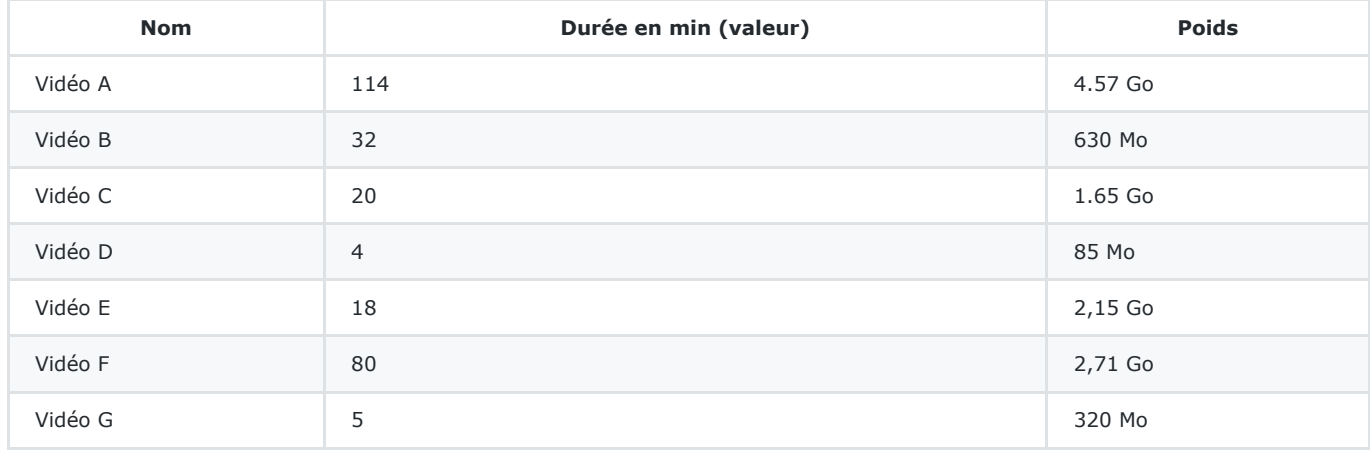

**Problème** : Quelles vidéos copier sur la clé USB pour que la durée des vidéos soient la plus grande possible tout en ne dépassant pas 5 Go ?

**Question 1** : Quelle est la valeur que l'on cherche à maximiser/minimiser ? Quelle est la contrainte ?

Réponse : on cherche à maximiser la durée des vidéos avec la contrainte : capacité max = 5 Go

**Question 2** : Quel problème reconnaissez-vous ici ?

Réponse : c'est le problème du sac-à-dos !

Vous allez implémenter (= programmer) une solution gloutonne pour résoudre ce problème, puis vous implémenterez l'algorithme de *force brute* qui donnera la solution optimale au problème. La **stratégie gloutonne retenue sera de toujours prendre la vidéo de plus grande durée** n'excédant pas la capacité restante de poids.

### **Représentation des données**

Dans la suite, on utilisera des dictionnaires de la forme suivante pour représenter chaque vidéo, la durée étant donnée minute et le poids étant donné en Go.

{'nom': 'Vidéo A', 'duree': 114, 'poids': 4.57}

On peut alors mémoriser les 7 vidéos dans le tableau table\_videos suivant.

```
table_videos = [{'nom' : 'video A', 'duree' : 114, 'poids' : 4.57},
 {'nom' : 'video B', 'duree' : 32, 'poids' : 0.63},
 {'nom' : 'video C', 'duree' : 20, 'poids' : 1.65},
 {'nom' : 'video D', 'duree' : 4, 'poids' : 0.085},
 {'nom' : 'video E', 'duree' : 18, 'poids' : 2.15},
 {'nom' : 'video F', 'duree' : 80, 'poids' : 2.71},
 {'nom' : 'video G', 'duree' : 5, 'poids' : 0.32}]
```
On peut alors accéder aux éléments de cette table.

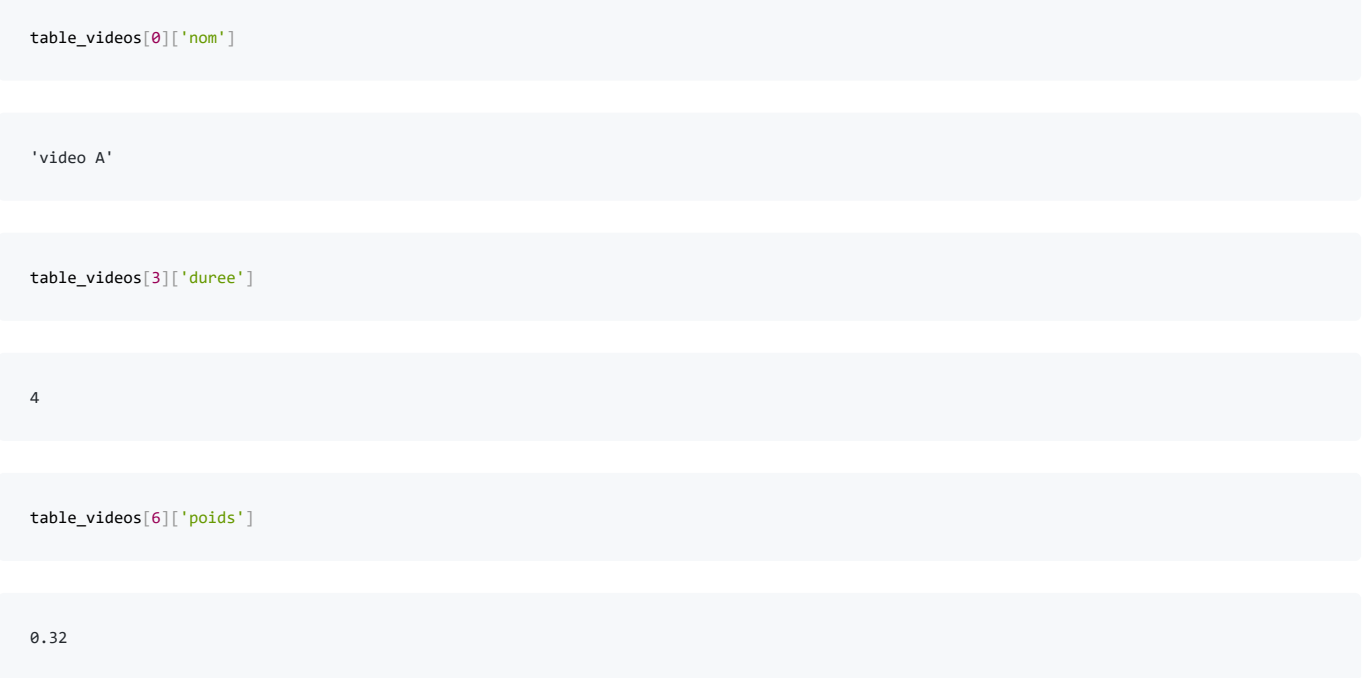

## **Ecriture des fonctions utiles**

#### **Accès au poids d'une vidéo**

Pour résoudre le problème, on a besoin d'accéder au poids des vidéos pour vérifier la contrainte du poids maximal. La fonction suivante permet de renvoyer le poids d'une vidéo entrée en paramètre (sous la forme d'un dictionnaire comme vu précédemment). Quelques assertions devant être vérifiées par la fonction ont été écrites.

```
def poids(video):
    return video['poids']
assert poids({'nom' : 'video A', 'duree' : 114, 'poids' : 4.57}) == 4.57
assert poids({'nom' : 'video D', 'duree' : 4, 'poids' : 0.085}) == 0.085
assert poids({'nom' : 'video G', 'duree' : 5, 'poids' : 0.32}) == 0.32
```
### **Accès à la durée d'une vidéo**

De même, comme la stratégie gloutonne choisie prévoit de prendre la vidéo de plus grande durée (valeur) n'excédant pas la capacité restante de poids, il est nécessaire de pouvoir accéder aux durées de chacune des vidéos retenues.

**Question 2** : Ecrivez une fonction duree(video) qui renvoie la durée (= valeur) d'une video entrée en paramètre (sous la forme d'un dictionnaire vu précédemment). Quelques assertions devant être vérifiées par votre fonction sont données ci-dessous.

```
def duree(video):
    # code à écrire ici
    return video['duree']
assert duree({'nom' : 'video A', 'duree' : 114, 'poids' : 4.57}) == 114
assert duree({\lceil} 'nom' : 'video D', 'duree' : 4, 'poids' : 0.085) == 4
assert duree({\text{ 'nom ' : 'video G', 'duree' : 5, 'poids' : 0.32}}) == 5
```
#### **Calculer le poids total et la durée totale d'une table de vidéos**

Enfin, il sera nécessaire de pouvoir calculer le poids et la durée totale d'une table de vidéos pour savoir si la contrainte de capacité maximale est respectée d'une part, et pour connaître la durée totale qui est la valeur à maximiser.

Question 3 : Ecrivez une fonction poids\_total(table\_videos) qui renvoie le poids total poids t des vidéos présentes dans table\_videos . Quelques assertions devant être vérifiées par votre fonction sont données ci-dessous.

```
def poids_total(table_videos):
  poids_t = 0 # à compléter
    for video in table_videos:
      poids_t = polds_t + video['poids'] return poids_t
table1 = [{'nom' : 'video C', 'duree' : 20, 'poids' : 1.65}]
table2 = [{'nom' : 'video A', 'duree' : 114, 'poids' : 4.57},
 {'nom' : 'video B', 'duree' : 32, 'poids' : 0.63}]
table3 = [{'nom' : 'video A', 'duree' : 114, 'poids' : 4.57},
 {'nom' : 'video B', 'duree' : 32, 'poids' : 0.63},
 {'nom' : 'video C', 'duree' : 20, 'poids' : 1.65}]
assert poids_total(table1) == 1.65 # on compare des nombres réels mais on a pris soin de bien choisir les exemples
assert poids_total(table2) == 5.2
assert poids_total(table3) == 6.85
assert poids_total([]) == 0 # table vide testée
```
**Question 4** : Ecrivez une fonction duree\_totale(table\_videos) qui renvoie la durée totale duree\_t des vidéos présentes dans table\_videos . Quelques assertions devant être vérifiées par votre fonction sont données ci-dessous.

```
def duree_totale(table_videos):
  duree_t = 0 # à compléter
    for video in table_videos:
       duree_t = duree_t + video['duree']
     return duree_t
table1 = [{'nom' : 'video C', 'duree' : 20, 'poids' : 1.65}]
table2 = [{" : "video A", "duree" : 114, "poids" : 4.57}, {'nom' : 'video B', 'duree' : 32, 'poids' : 0.63}]
table3 = [{'nom' : 'video A', 'duree' : 114, 'poids' : 4.57},
          {'nom' : 'video B', 'duree' : 32, 'poids' : 0.63},
          {'nom' : 'video C', 'duree' : 20, 'poids' : 1.65}]
assert duree totale(table1) == 20assert duree_totale(table2) == 146
assert duree_totale(table3) == 166
assert duree_totale([]) == 0 # table vide testée
assert duree_totale(table_videos) == 273 # table avec toutes les vidéos
```
## **Implémentation de l'algorithme glouton**

#### **Tri préalable**

Comme la stratégie gloutonne retenue prévoit de choisir les vidéos de plus grande durée n'excédant pas la capacité restante, il est judicieux de commencer par trier les vidéos de table\_videos par durée décroissante.

**Question 5** : Utilisez la fonction sorted de Python pour obtenir un *nouveau* tableau (appelé table\_triee contenant les vidéos de table\_videos triées par durée décroissante. *Indication* : l'instruction help(sorted) permet d'afficher l'aide de la fonction sorted (vous pouvez aussi revoir le cours sur les tris de table si nécessaire).

```
help(sorted)
Help on built-in function sorted in module builtins:
sorted(iterable, /, *, key=None, reverse=False)
    Return a new list containing all items from the iterable in ascending order.
    A custom key function can be supplied to customize the sort order, and the
     reverse flag can be set to request the result in descending order.
# à compléter
table_triee = sorted(table_videos, key = duree, reverse = True)
table_triee
[{'nom': 'video A', 'duree': 114, 'poids': 4.57},
 {'nom': 'video F', 'duree': 80, 'poids': 2.71},
```
 {'nom': 'video C', 'duree': 20, 'poids': 1.65}, {'nom': 'video E', 'duree': 18, 'poids': 2.15}, {'nom': 'video G', 'duree': 5, 'poids': 0.32}, {'nom': 'video D', 'duree': 4, 'poids': 0.085}]

{'nom': 'video B', 'duree': 32, 'poids': 0.63},

#### **Algorithme glouton**

**Question 6** : en vous inspirant de l'implémentation de l'algorithme glouton du rendu de monnaie (voir cours), écrivez une fonction glouton(table\_videos, poids\_max) qui prend en paramètre une table de vidéos table\_videos et un poids maximal poids max et renvoie une liste solution gloutonne contenant les vidéos de la solution gloutonne au problème. La solution gloutonne à trouver est donnée dans l'assertion qui suit.

```
def glouton(table_videos, poids_max):
    # TRI DE LA TABLE
     # à compléter
    table_triee = sorted(table_videos, key = duree, reverse = True)
     # ALGORITHME GLOUTON
    poids_total = 0
    solution_gloutonne = []
     # à compléter
   i = 0while i < len(table_triee) and poids_total < poids_max: # tant qu'il reste des vidéos à ajouter et que le poids max n'est pas atteint
       video = table_triee[i] # on prend la vidéo d'indice i
        poids_video = poids(video)
       if poids total + poids video <= poids max: # si elle n'est pas trop lourde (capacité restante suffisante)
           solution_gloutonne.append(video) # on ajoute la vidéo d'indice i à notre solution
            poids_total = poids_total + poids_video # on met à jour le poids total de notre solution
       i = i + 1 # on passe à la vidéo suivante
   return solution gloutonne
```

```
glouton(table_videos, 5)
```

```
[{'nom': 'video A', 'duree': 114, 'poids': 4.57},
 {'nom': 'video G', 'duree': 5, 'poids': 0.32},
 {'nom': 'video D', 'duree': 4, 'poids': 0.085}]
assert glouton(table_videos, 5) == [{'nom': 'video A', 'duree': 114, 'poids': 4.57},
 {'nom': 'video G', 'duree': 5, 'poids': 0.32},
                                 {'nom': 'video D', 'duree': 4, 'poids': 0.085}]
```
Question 7 : Utilisez la fonction duree\_totale pour déterminer la durée totale de la solution gloutonne. Quelle est sa durée totale ?

```
# à compléter
solution_gloutonne = glouton(table_videos, 5)
print("durée totale :", duree_totale(solution_gloutonne), "min")
#print("poids total :", poids_total(solution_gloutonne), "Go")
```
durée totale : 123 min

## **Implémentation de la** *force brute*

Le principe est simple : il faut étudier tous les cas possibles. Ainsi, pour appliquer cette stratégie, il faut :

- 1. d'abord *énumérer* toutes les combinaisons possibles de vidéos
- 2. puis conserver celles dont la capacité maximale n'est pas dépassée
- 3. enfin, trouver la meilleure solution parmi les combinaisons restantes

**Remarque** : Dans un souci de simplicité, il a été fait le choix de ne pas utiliser de fonctions pour implémenter la stratégie de force brute. Vous pourrez trouver un code plus propre (mais plus complexe) en suivant ce lien.

```
table_videos = [{'nom' : 'video A', 'duree' : 114, 'poids' : 4.57},
 {'nom' : 'video B', 'duree' : 32, 'poids' : 0.63},
 {'nom' : 'video C', 'duree' : 20, 'poids' : 1.65},
               {'nom' : 'video D', 'duree' : 4, 'poids' : 0.085},
 {'nom' : 'video E', 'duree' : 18, 'poids' : 2.15},
 {'nom' : 'video F', 'duree' : 80, 'poids' : 2.71},
              {'nom' : 'video G', 'duree' : 5, 'poids' : 0.32}]
```
#### **Etape 1 : énumération de toutes les combinaisons**

Il s'agit de la difficulté majeure. Dans une combinaison de vidéos, chaque vidéo de départ est prise ou non, il s'agit d'une donnée binaire. Ainsi, une approche consiste à créer des mots binaires représentant chaque combinaison. Par exemple, le mot '1101001' signifie qu'on prend les vidéos A, B, D et G tandis que le mot '1111111' signifie que l'on prend toutes les vidéos.

Dans notre exemple, nous avons 7 vidéos donc il y a  $2^7 = 128$  combinaisons possibles. De manière générale il y a donc  $2^n$  $combinations$  pour un ensemble de  $n$  vidéos.

On va construire un tableau combinaisons contenant toutes les combinaisons binaires. Pour cela, l'idée est de commencer par construire un tableau  $\frac{1}{2}$  tab\_entiers contenant tous les entiers compris entre  $0$  et  $2^n - 1$ .

n = len(table\_videos) # nombre de vidéos tab\_entiers = [i for i in range(2\*\*n)] # création d'un tableau avec tous les entiers entre 0 et 2\*\*n-1 print(tab\_entiers)

[0, 1, 2, 3, 4, 5, 6, 7, 8, 9, 10, 11, 12, 13, 14, 15, 16, 17, 18, 19, 20, 21, 22, 23, 24, 25, 26, 27, 28, 29, 30, 31, 32, 33, 34, 35, 36, 37,

#### Ensuite, on construit un autre tableau tab binaire avec les conversions binaires de chaque entier.

**Astuce** : la fonction bin prend un entier en paramètre et renvoie sa valeur binaire sous forme d'une chaîne de caractères. Par exemple, bin(12) renvoie la chaîne '0b1101'. Il suffira de supprimer les caractères '0b' en tête pour obtenir l'écriture binaire. On veillera également à compléter avec des zéros devant pour obtenir un mot de la longueur désirée.

tab\_binaire = [bin(i)[2:] for i in tab\_entiers] # conversion binaire des entiers du tableau précédent, le [2:] permet de supprimer les caractères de tête '0b' renvoyés par la fonction bin print(tab\_binaire)

['0', '1', '10', '11', '100', '101', '110', '111', '1000', '1001', '1010', '1011', '1100', '1101', '1110', '1111', '10000', '10001', '10010',

Enfin, pour obtenir le tableau combinaisons , on prendra le soin de compléter avec autant de zéros que nécessaires les valeurs binaires précédentes pour obtenir des mots de longueur 7, représentant les combinaisons possibles de vidéos.

combinaisons =  $['0'*(n-len(k)) + k$  for k in tab\_binaire] # ajout des zéros pour obtenir des mots binaires de longueur n

On peut vérifier que le tableau combinaisons contient bien tous les 128 mots binaires de longueur 7.

combinaisons

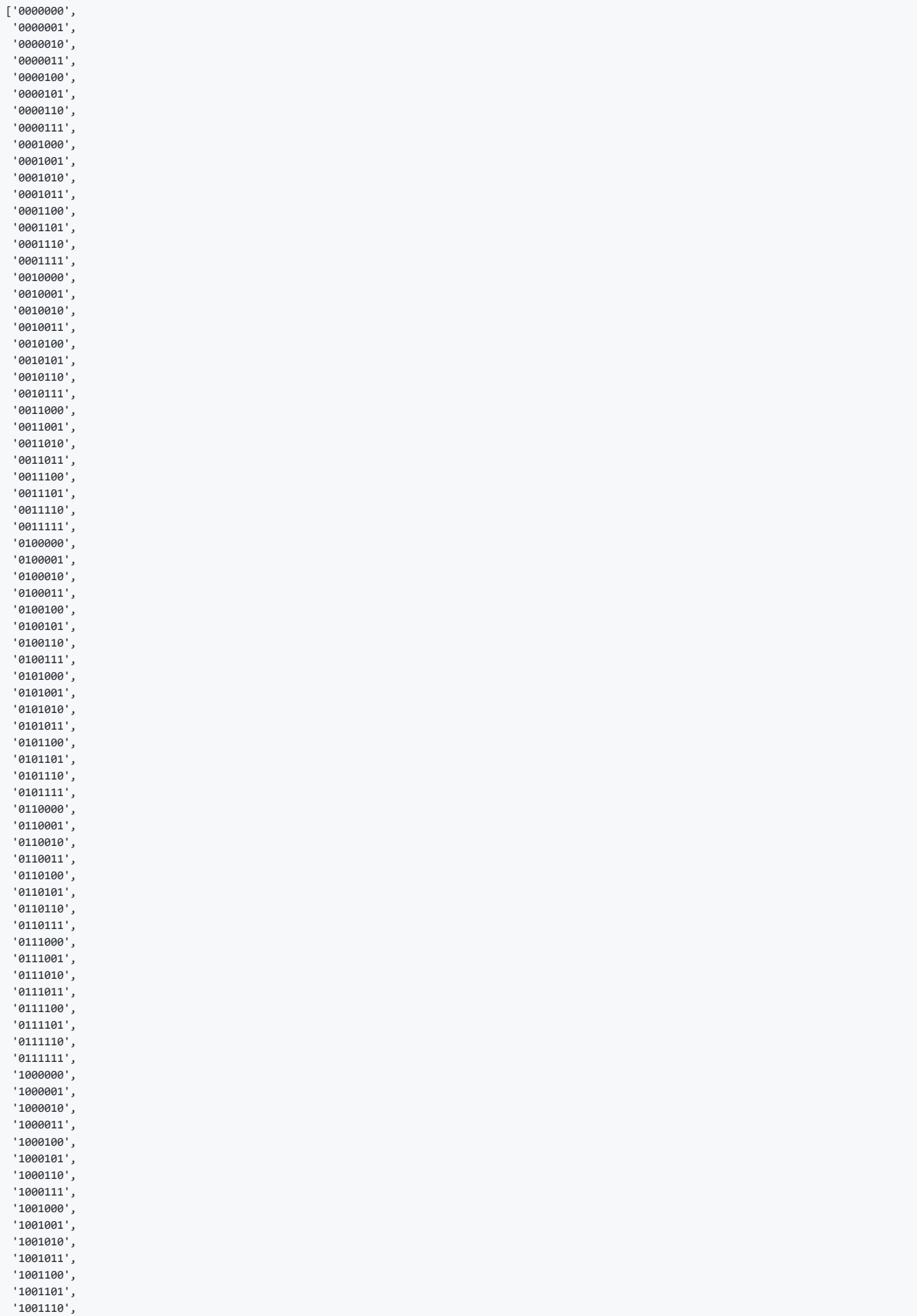

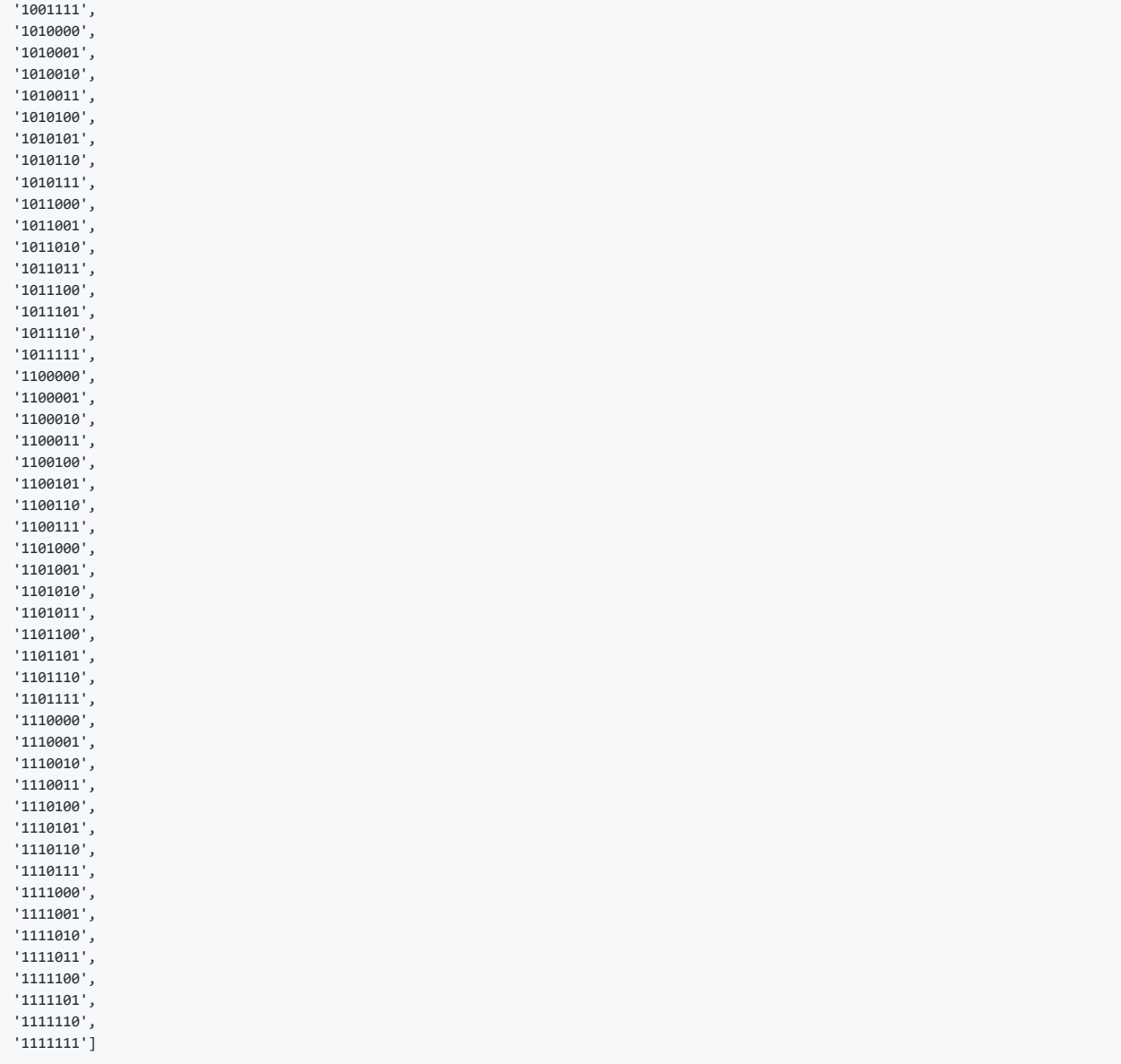

#### **Etape 2 : conservation des combinaisons valides**

On cherche maintenant à conserver uniquement les combinaisons valides, c'est-à-dire celles ne dépassant pas la capacité maximale de 5 Go. Par exemple :

- '0000001' est à conserver puisqu'il s'agit uniquement de la vidéo G de 0.32 Go
- '1010000' n'est pas à conserver car le poids total de cette combinaison (vidéos A et C) vaut 4.57 + 1.65 = 6.22 Go, ce qui  $\bullet$ dépasse la capacité maximale autorisée.

Pour cela, on peut calculer le poids total de chaque combinaison. Si celui-ci est inférieur au poids maximal autorisé, alors la combinaison est valide et on la conserve.

Question 8 : Complétez le programme suivant pour qu'en fin d'exécution la liste combinaisons\_valides contienne tous les couples (combi, duree\_combi) des combinaisons valides et de leur durée. L'assertion qui suit indique le nombre de combinaisons valides.

```
n = len(table_videos)
poids_max = 5
combinaisons valides = \lceil]
for combi in combinaisons: # on parcourt chaque combinaison du table combinaisons
    poids_combi = 0
     duree_combi = 0
     for i in range(n): # on parcourt la combinaison caractère par caractère
        # à compléter
         # si le caractère est '1', alors on met à jour la durée et le poids de la combinaison avec ceux de la vidéo
         if combi[i] == '1':
             poids_combi = poids_combi + table_videos[i]['poids']
             duree_combi = duree_combi + table_videos[i]['duree']
     # on ajoute la combinaison à notre liste seulement si elle est valable 
     if poids_combi <= poids_max:
        combinaisons_valides.append((combi, duree_combi))
```

```
assert len(combinaisons_valides) == 51
```
Si vous ne parvenez pas à trouver la liste souhaitée, la voici. Vous pourrez continuer en l'utilisant.

```
combinations_values = [('0000000', 0), ('0000001', 5),
                     ('0000010', 80),
                     ('0000011', 85),
                     ('0000100', 18),
                     ('0000101', 23),
                     ('0000110', 98),
                    ( '0001000', 4),
                     ('0001001', 9),
                     ('0001010', 84),
                     ('0001011', 89),
                     ('0001100', 22),
                     ('0001101', 27),
                     ('0001110', 102),
                     ('0010000', 20),
                     ('0010001', 25),
                    ( '0010010', 100),
                     ('0010011', 105),
                     ('0010100', 38),
(10010101', 43),( '0011000', 24),
                    ('0011001', 29),
                     ('0011010', 104),
                     ('0011011', 109),
(10011100', 42),( '0011101', 47),
                     ('0100000', 32),
                     ('0100001', 37),
                     ('0100010', 112),
                    ('0100011', 117), ('0100100', 50),
                    ('0100101', 55), ('0101000', 36),
                     ('0101001', 41),
                    ( '0101010', 116),
                    ('0101011', 121),
                    ('0101100', 54), ('0101101', 59),
                    ('0110000', 52),('0110001', 57),('0110010', 132),
                    ('0110100', 70),('0110101', 75),
                     ('0111000', 56),
                    ('0111001', 61),('0111100', 74), ('0111101', 79),
(1000000', 114),(1000001', 119),
(1001000', 118),(1001001', 123)]
```
#### **Etape 3 : trouver la meilleure solution**

C'est très simple puisqu'il suffit de déterminer la combinaison valide de durée maximale. Cela revient donc à une recherche de maximum.

**Question 9** : Ecrivez un programme permettant de trouver la solution optimale et sa durée totale.

```
# à compléter
solution optimale = combinaisons valides[0][0]
duree_max = combinaisons_valides[0][1]
for combi in combinaisons_valides:
   if combi[1] > duree_max:
       duree_max = \overline{\text{combi}[1]}solution_optimale = combi[0]print("la solution optimale est :", solution_optimale)
print("la durée maximale est :", duree_max)
```

```
la solution optimale est : 0110010
la durée maximale est : 132
```
Vous devez trouver que la solution optimale est la combinaison '0110010' d'une durée de 132 min.

**Question 10** : Comparez la solution optimale et la solution gloutonne trouvée précédemment.

Réponse : la solution gloutonne n'était pas optimale (123 min).

Question 11 : Ecrivez un programme permettant d'afficher une liste liste optimale contenant les noms des vidéos correspondant à la solution optimale.

```
# à compléter
liste_optimale = []
solution_optimale = '0110010'
for i in range(len(solution_optimale)):
   if solution_optimale[i] == '1'liste_optimale.append(table_videos[i]['nom'])
print("la meilleure solution est de choisir :", liste_optimale)
```
la meilleure solution est de choisir : ['video B', 'video C', 'video F']

### **Références :**

- Documents ressources du DIU EIL, Université de Nantes, C. JERMANN.
- Cours/exercices de J. DE VILLELE sur les algorithmes gloutons : [lien vers son archive](https://www.pearltrees.com/private/id30674052/item301173198?paccess=1790e9d8f0b.11f389ce.3d1d33b1d809130b99b175f5f7068f0e) pour l'exercice 1
- Ressources Eduscol : [Le problème du sac à dos](https://cache.media.eduscol.education.fr/file/NSI/76/5/RA_Lycee_G_NSI_algo-sac-a-dos_1170765.pdf) pour l'exercice 5
- . [Numérique et Sciences Informatiques, 1re, T. BALABONSKI, S. CONCHON, J.-C. FILLIATRE, K. NGUYEN, éditions ELLIPSES : Site](https://www.nsi-premiere.fr/) du livre pour l'idée de l'exercice 4

Germain BECKER, Lycée Mounier, ANGERS

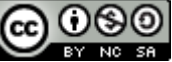